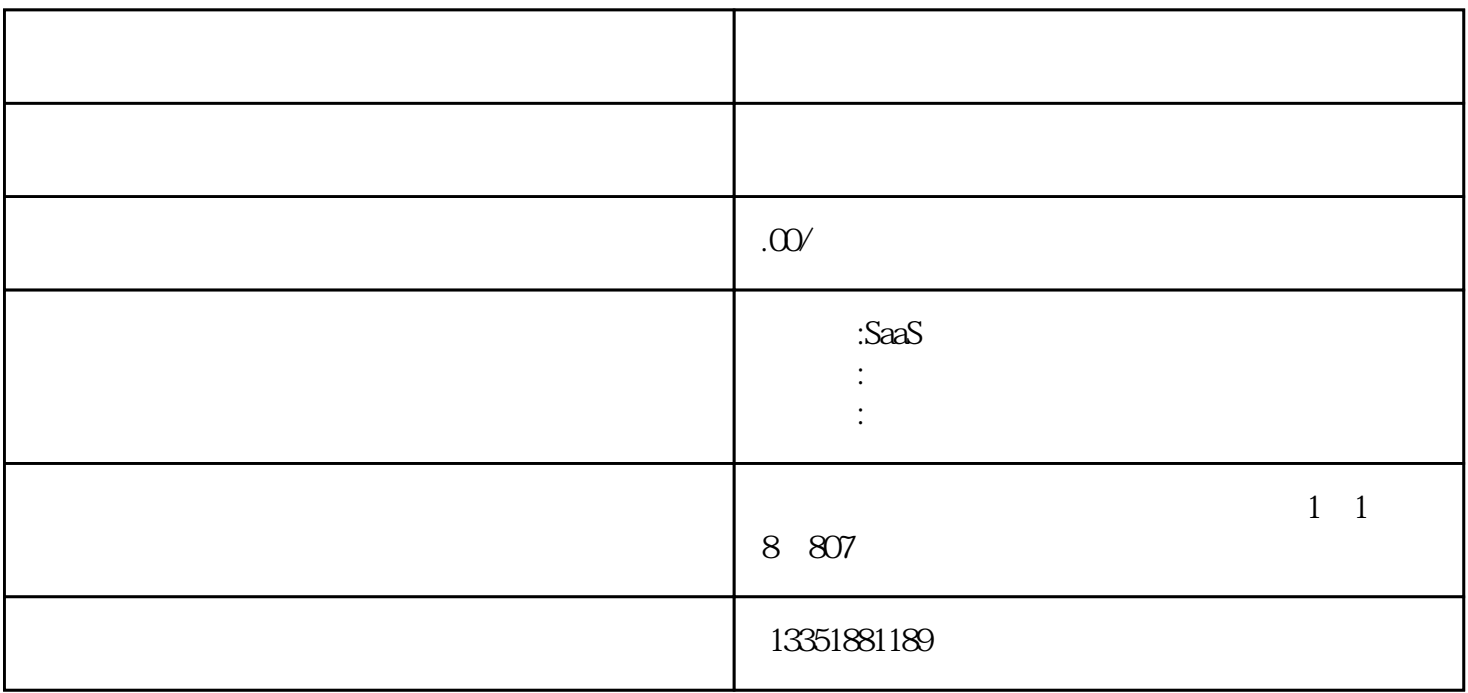

 $\mathfrak A$ 

 $1$ 

 $\begin{array}{ccccccc} 1 & & \rightarrow & & \rightarrow & & \rightarrow & & \rightarrow & \\ 2 & & \rightarrow & & \rightarrow & & \rightarrow & & \rightarrow & \\ 3 & & \rightarrow & & \rightarrow & & \rightarrow & & \rightarrow & \end{array}$  $\Rightarrow$   $\Rightarrow$   $\Rightarrow$   $\Rightarrow$   $\Rightarrow$   $\Rightarrow$   $\Rightarrow$ 

第一步:店铺装修-移动店铺(管理后台)

第二步:搭建店铺主页/微页面-操作-编辑(管理后台)

 $\alpha$  , and  $\alpha$  , and  $\frac{4}{\sqrt{3}}$ :

 $R = \frac{1}{\sqrt{R}}$ 

 $\frac{1}{\sqrt{R}}$  (a) and  $\frac{1}{\sqrt{R}}$  (b) and  $\frac{1}{\sqrt{R}}$  (c) and  $\frac{1}{\sqrt{R}}$  (c) and  $\frac{1}{\sqrt{R}}$  (c) and  $\frac{1}{\sqrt{R}}$  (c) and  $\frac{1}{\sqrt{R}}$  (c) and  $\frac{1}{\sqrt{R}}$  (c) and  $\frac{1}{\sqrt{R}}$  (c) and  $\frac{1}{\sqrt{R}}$  (c) and  $\frac{1}{\sqrt{R}}$